## SatLink3 Logger Transmitter Quick-Start Guide

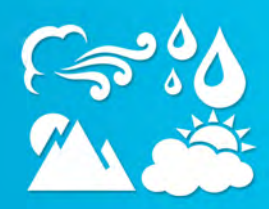

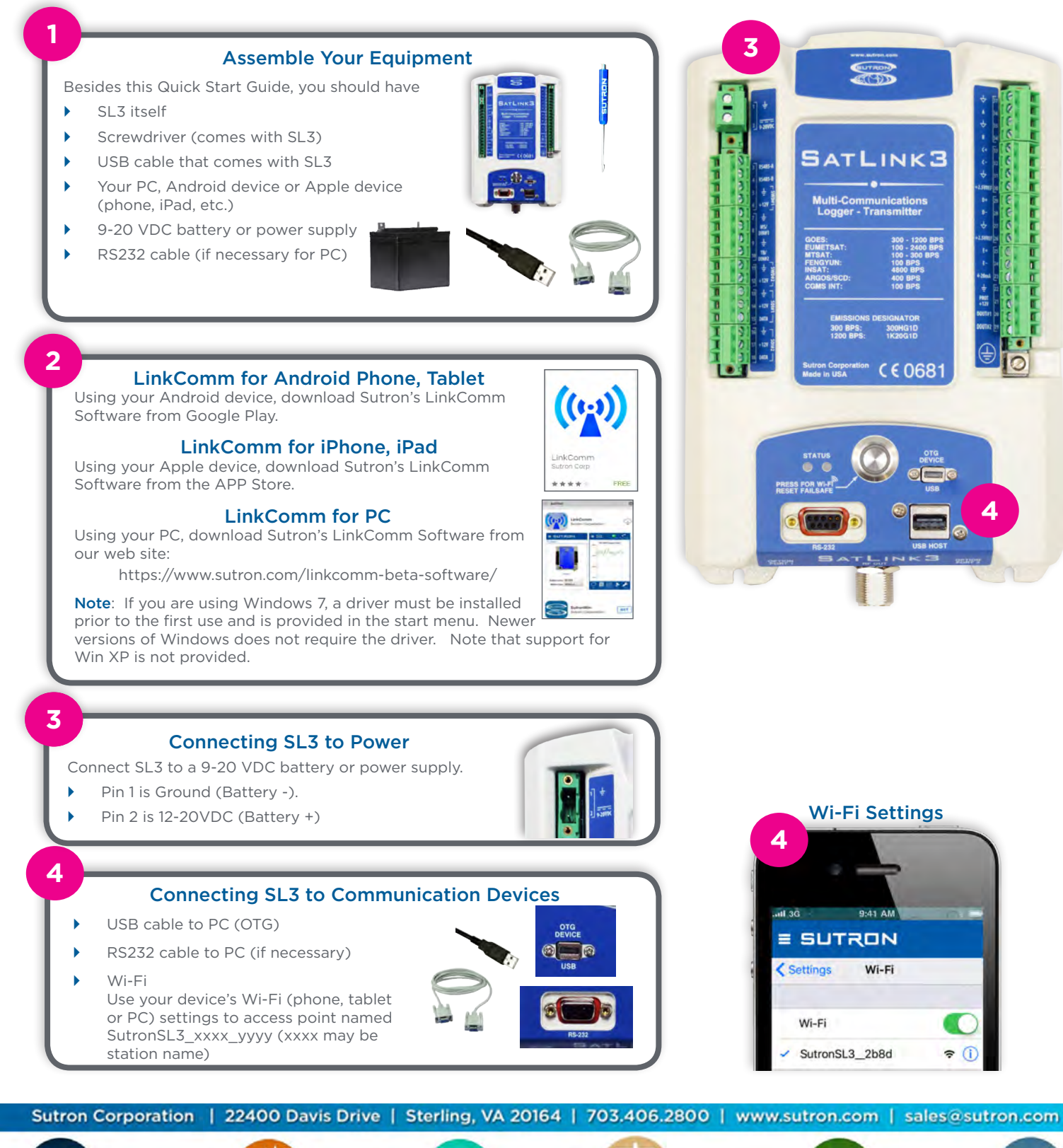

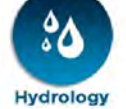

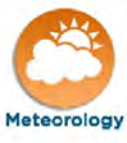

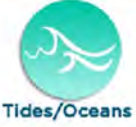

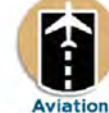

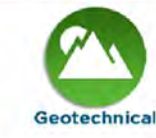

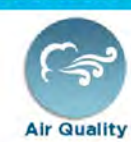

## SatLink3 Logger Transmitter Quick-Start Guide

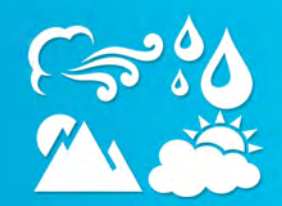

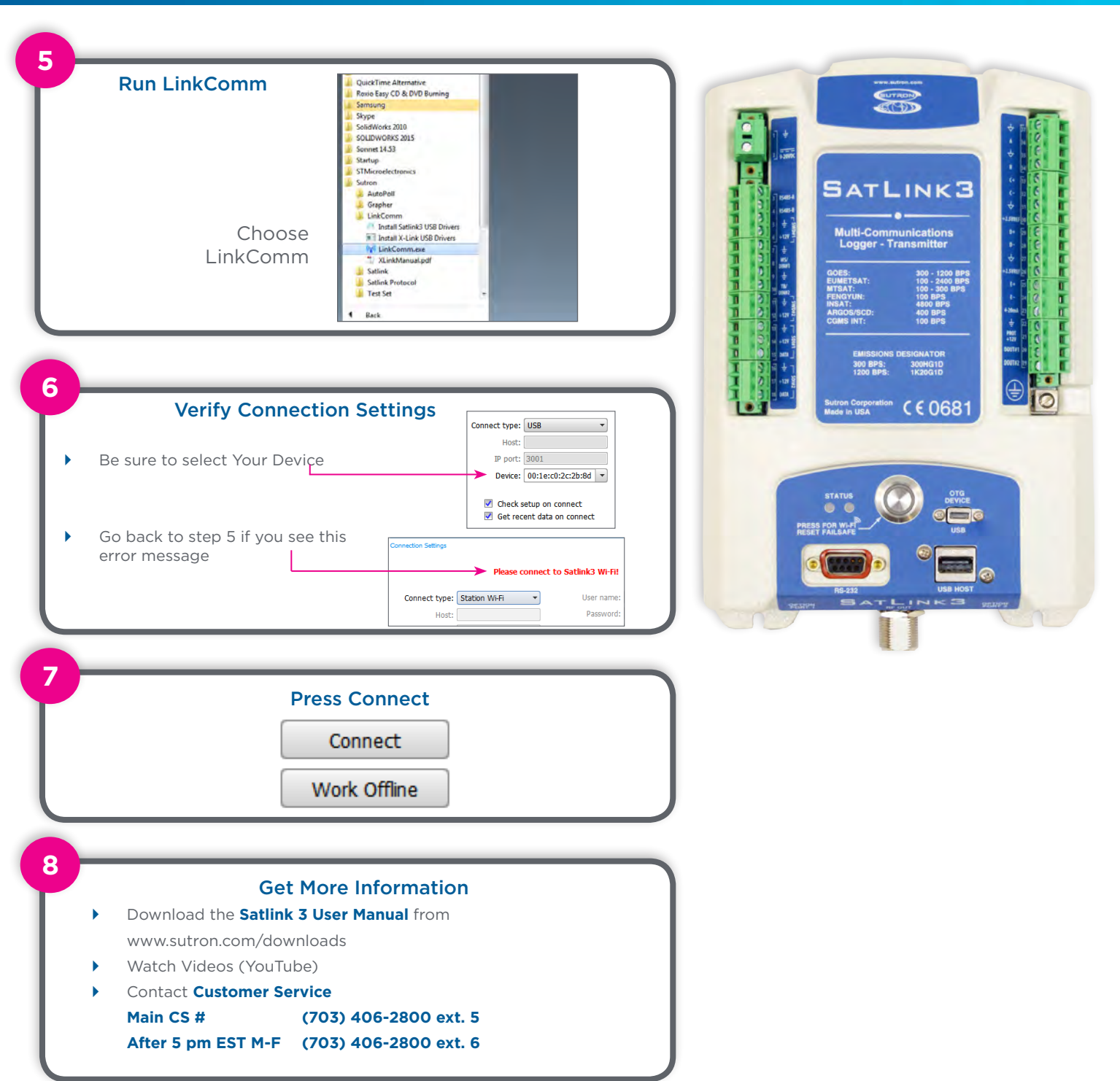

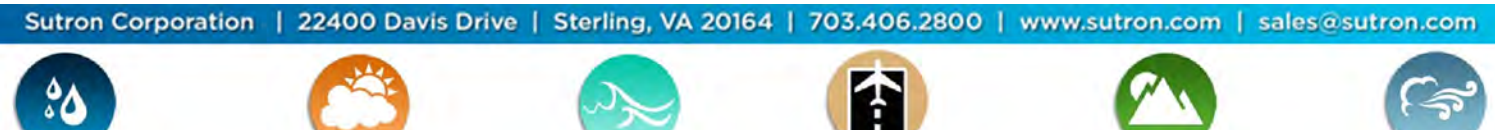

**Hydrology** 

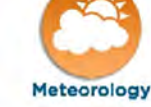

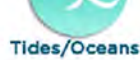

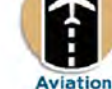

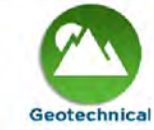

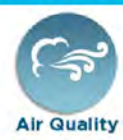